## Otkazivanje fakture

Jednom registrovane fakture nije moguće obrisati. Moguća je isključivo promena statusa aktivnosti fakture - aktivna/otkazana.

Operaciju otkaza fakture može uraditi bilo koji lokalni korisnik **poverilac** koji ima odgovarajuće ovlašćenje. Lokalni korisnici dužnika **ne mogu da otkazuju fakture** jer ih nisu ni registrovali u sistemu. Ukoliko dužnik smatra da je **pogrešno zadužen**, obraća se poveriocu da otkaže fakturu, a ukoliko nije moguće razrešavanje problema na ovaj način, dužnik može prijaviti tip reklamacije nevalidna faktura.

**Nakon što je faktura otkazana moguće je ponovo registrovati isti broj fakture za istog dužnika**.

**Fakture za koje su registrovana plaćanja nije moguće otkazati od strane ovlašćenih korisnika.**

## **Aplikativno ovlašćenje**

Za upotrebu ove funkcionalnosti neophodno je imati sledeće ovlašćenje:

Otkaz fakture •

Otkazana faktura sadrži dodatne informacije:

- Status otkazana (1)
- Sekciju o detaljima otkaza ( 2 )
	- Ime korisnika koji je otkazao fakturu
	- Datum i vreme otkaza •
	- Razlog otkazivanja •

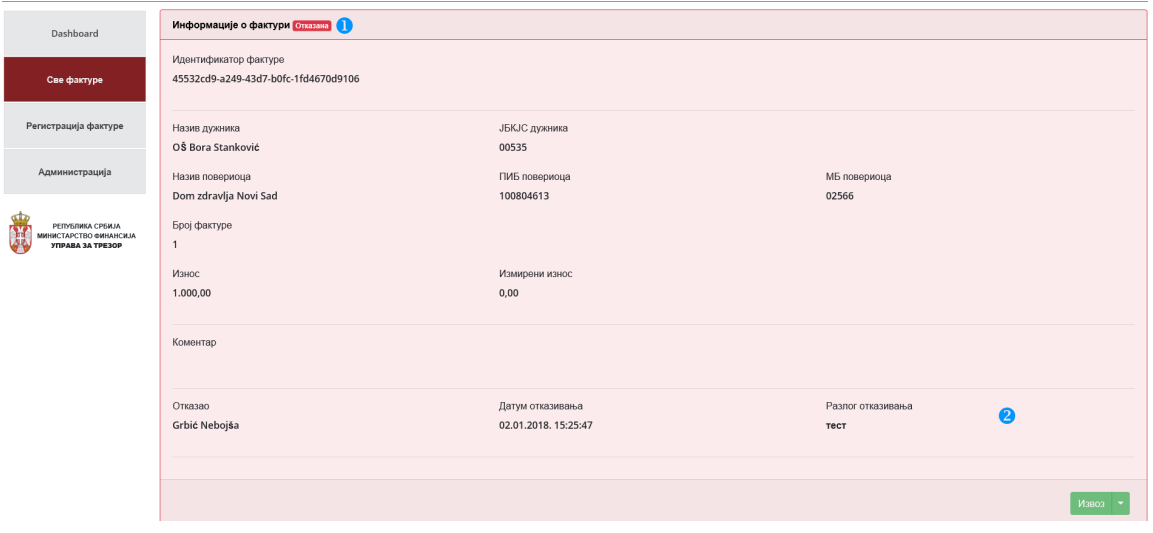

## **Upozorenje** Y

Otkazanu fakturu nije moguće ponovo aktivirati.